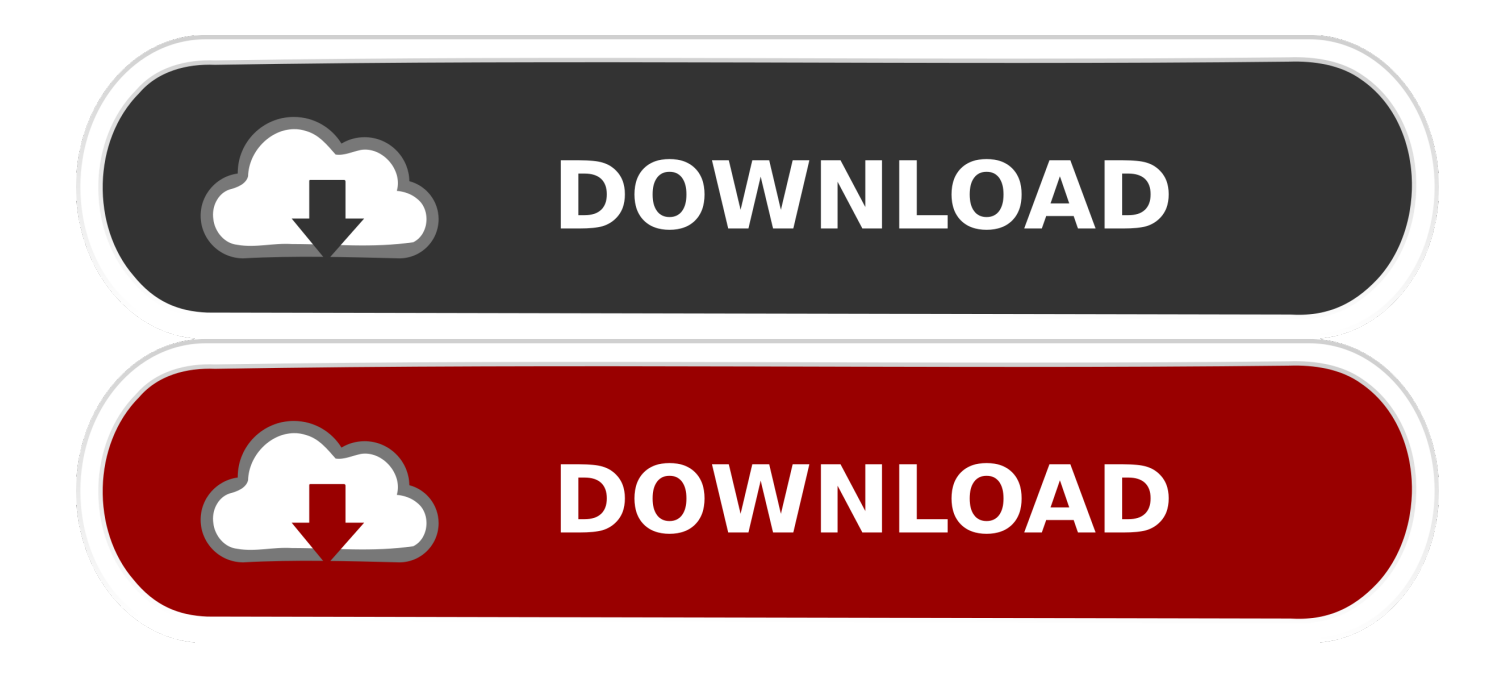

[Scaricare AutoCAD Architecture 2009 Attivatore 64 Bits Italiano](http://geags.com/1773o6)

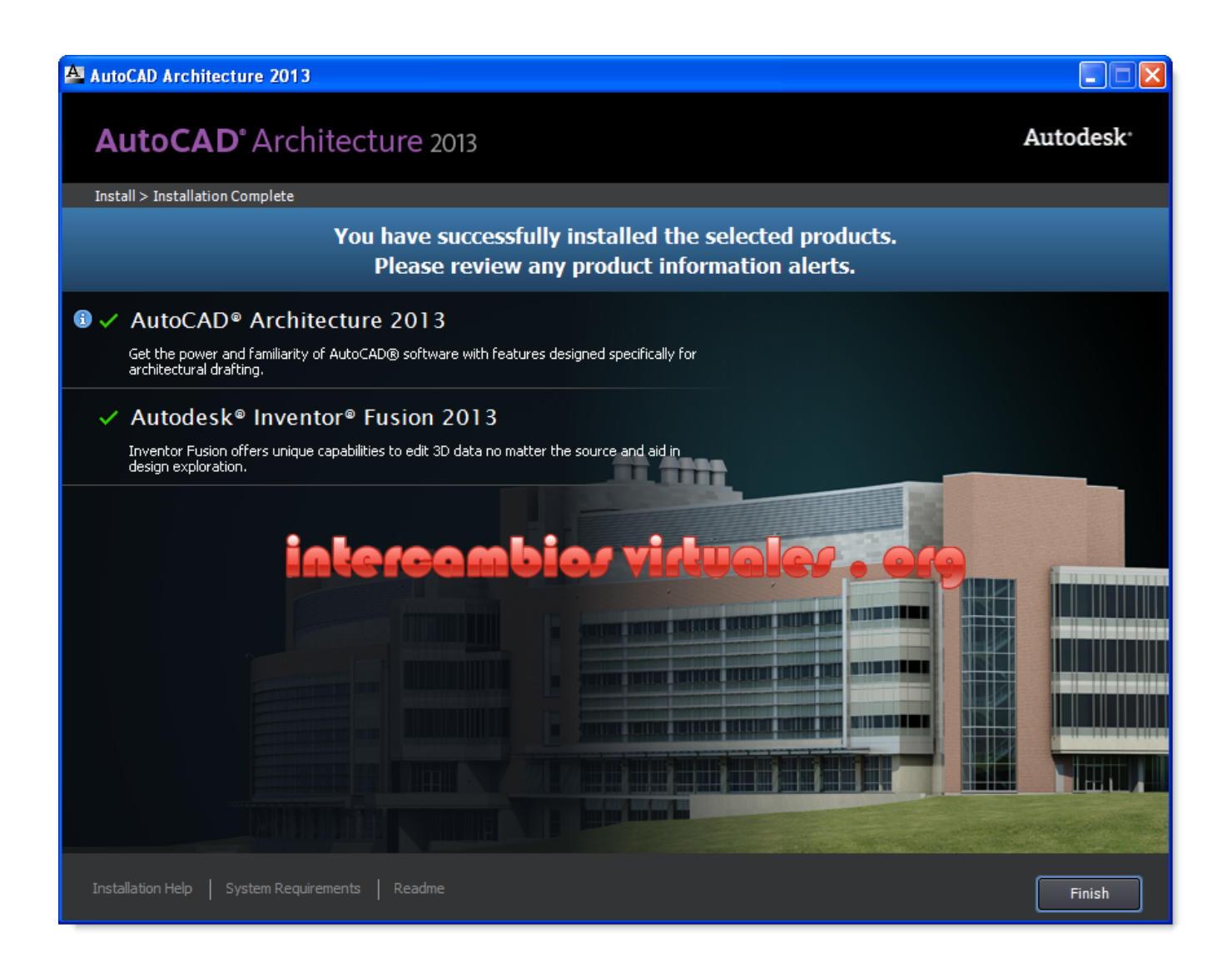

[Scaricare AutoCAD Architecture 2009 Attivatore 64 Bits Italiano](http://geags.com/1773o6)

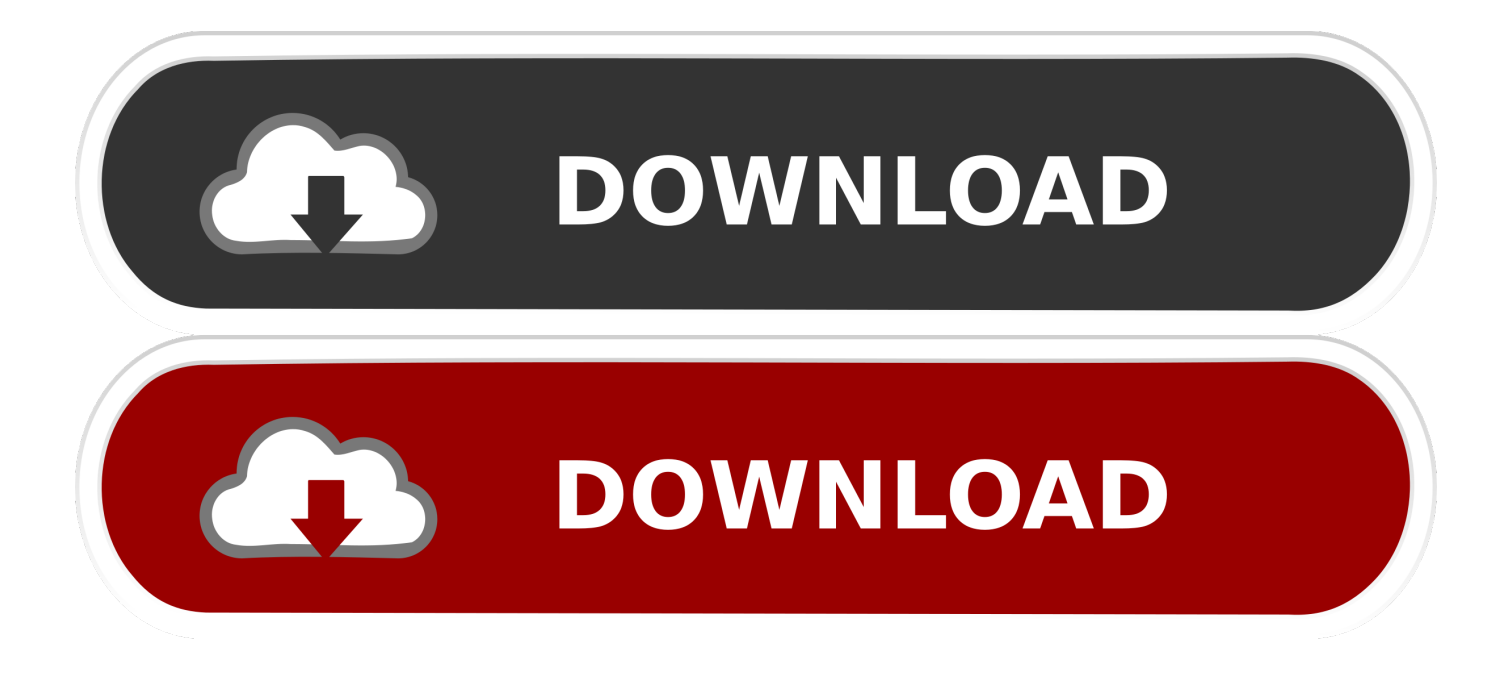

[PC-WIN] Autodesk AutoCAD 2018 ITA (x86 32bit – x64 64bit) + Keygen ... Scaricare il software dal TORRENT FILE DOWNLOAD; Installare .... AutoCAD Architecture Object Enablers are freeware applications distributed to ... Italiano (Italian), Latviešu valoda (Latvian), Lietuvių kalba (Lithuanian), Magyar ... AutoCAD Architecture 2009 Object Enabler (64 bit). Oct 27 2008Download.. ... (Spanish), Français (French), Italiano (Italian), Latviešu valoda (Latvian), Lietuvių kalba (Lithuanian), Magyar (Hungarian), Nederlands (Dutch) ... Download the Microsoft VBA Module for AutoCAD ... Aug 07 2019Download ... Select the appropriate download from the list below. ... AutoCAD 2020 VBA module 64-bit \* .... Autodesk DWG TrueView 2009 64-bit - free AutoCAD DWG file viewer, ... MDT 2009 Object Enabler for AutoCAD 2009, Architecture 2009, MEP 2009, 3ds max ... c72721f00a